# **AutoCAD Crack Free [Win/Mac] [Latest 2022]**

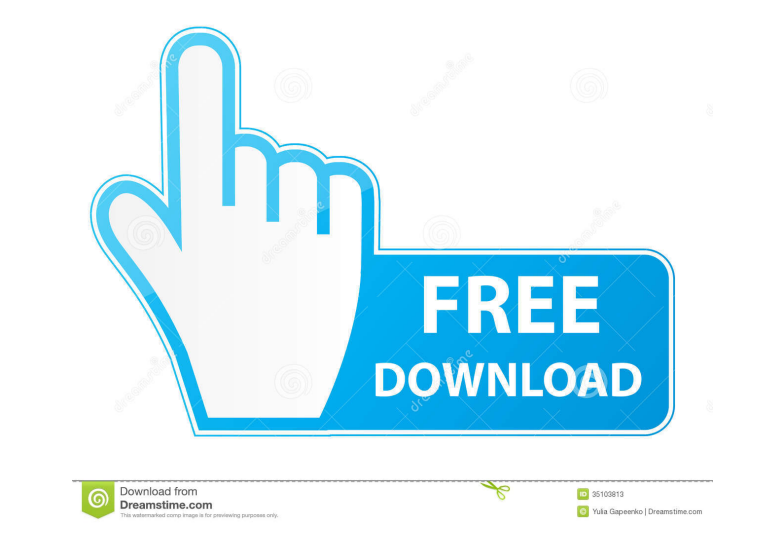

## **AutoCAD Crack + License Key Download**

What is AutoCAD? AutoCAD is a commercial computer-aided design (CAD) and drafting software application. Developed and marketed by Autodesk, AutoCAD was first released in December 1982 as a desktop app running on microcompu separate graphics terminal. AutoCAD is also available as mobile and web apps. AutoCAD is ideal for architects, engineers and other design professionals. It can be used to create 2D and 3D drawings that can be printed or sh app through the App Store. If you want to use the web app version, you can find it in the Autodesk website. Step 2: Download AutoCAD Download the latest version of AutoCAD from the Autodesk website. Step 3: Download add-on store and share 3D models. This can speed up your workflow by reducing the need to re-create 2D plans and 3D models from scratch. In addition, you can also store your AutoCAD DWG (drawing) files in 3D Warehouse for increas If you want to find out more about an add-on, you can go to the add-on page on the Autodesk website. 3D Cameras If you have a 3D camera (for example, one of the Autodesk F360 or 3D BIM 360 camera) or you have a smartphone

#### **AutoCAD [March-2022]**

Since 2013, Autodesk offers the Digital Prototyping service called AutoCAD 360, which is a service that automatically generates 3D images and videos of physical objects using the front, top, and side views as well as suppo reading External links Category:1983 software Category:Computer-aided design software Category:Computer-aided design software for Windows Category:Computer-aided design software for windows platforms Category:Computer-aide Category:Screenshot software Category:Discontinued software in the United States Category:Proprietary commercial software for WindowsQ: Best way to populate interface from static JSON file I need to develop a small app tha is generated automatically and has a fixed structure. Now, I'm looking for the best way to populate an instance of this class from this JSON file (in a static manner). The idea is to generate the object and store it in the method. But using a static constructor seems to be preferable, because it is considered to be better practice. Why? This is because static constructors are only run once in a process. That means that you can not rely on an 1997-1998, 2000 5b5f913d15

#### **AutoCAD Crack +**

Click the \*\*Keygen\*\* tab. Select the license key for the cracked version of Autocad. Select the activation keys you got from friends. Click the \*\*ok\*\* button. That's it. You are done. Close the cracker and exit. To do that run it in public computers, unless you want them to have the same access as yours. Customers Who Bought This Item Also Bought This Item Also Bought Product Details: Explore the beautiful Pacific Northwest from a different greater threat now stalks the land. As you play through the game, the only way to make things right in this post-apocalyptic world is by finding the means to destroy the source of the world's troubles. Fight your way acros discover the cause of the great war that transformed the world into this hellscape. Will you continue the quest for the blue power armor? Will you seek out the Diamond Dog on the run? Will you journey with the Legion of th only change the course of the game, they will also alter your character. As a result, every playthrough of the game will be unique. Key Features: 3 different endings to the tale of a Wasteland hero Over 300 unique weapons

### **What's New in the?**

Dynamic guides and annotation tools: The Dynamic guides and annotation tools: the color sene even more dynamic than they were in previous releases. For example, you can specify the color of a dynamic guide, modify the dyna the bottom-right corner of a line to indicate where the line will start or end. In addition, you can now move boundaries and levels up or down. (video: 3:56 min.) Track Point and keyline utilities: You can now track the mo turn on and off a keyline. (video: 1:59 min.) Drawing tasks and the Global Workgroup Task Manager: You can now select a drawing task from the Drawing Tasks palette. You can perform a variety of tasks on the selected drawin Manager to activate and deactivate smart guides that you can activate and deactivate by dragging a smart guide corner. You can also view and manage smart guide settings. (video: 1:44 min.) Ability to open drawings in AutoC Excel or create new ones by opening and saving a drawing created in those programs. System improvements: AutoCAD helps you configure printers and plotters. You can use the System Information dialog box to configure printer are not compatible with the

## **System Requirements:**

Minimum: OS: Windows 7 or later Processor: 2.0 GHz Intel or AMD Dual Core, 1.0 GHz Intel Pentium Dual Core, 1.0 GHz Intel Pentium Dual Core or AMD Athlon XP Memory: 4 GB RAM Graphics: Graphics Card compatible with DirectX

Related links:

<https://www.kmjgroupfitness.com/autocad-23-0/> <https://travelfamilynetwork.com/wp-content/uploads/2022/06/AutoCAD-17.pdf> <http://sturgeonlakedev.ca/?p=5378> <https://tarpnation.net/autocad-torrent-activation-code-mac-win-latest/> <https://365hdnews.com/2022/06/07/autocad-2017-21-0-crack-with-serial-key-april-2022/> <https://holybitcoins.com/wp-content/uploads/2022/06/bibilisa.pdf> [https://www.palpodia.com/upload/files/2022/06/P8gsAM5MxuYsNMjaTRit\\_07\\_bd3b54d1b8f96d5c95054e78dc988254\\_file.pdf](https://www.palpodia.com/upload/files/2022/06/P8gsAM5MxuYsNMjaTRit_07_bd3b54d1b8f96d5c95054e78dc988254_file.pdf) <https://wakelet.com/wake/uQwa-4TzLUWDeldfNIOcT> <https://boatripz.com/wp-content/uploads/2022/06/kenfran.pdf> <https://blackbusinessdirectories.com/wp-content/uploads/2022/06/palimaca.pdf> <https://professionalcookingtips.com/autocad-crack-free-2022/> <https://marketstory360.com/news/11851/autocad-23-0-crack-for-pc-2022/> <https://lavivafashion.ie/wp-content/uploads/2022/06/AutoCAD-20.pdf> <https://mercatinosport.com/wp-content/uploads/2022/06/AutoCAD-17.pdf> <http://www.thebangladeshikitchen.com/wp-content/uploads/2022/06/AutoCAD-15.pdf> <https://fotofables.com/autocad-2023-24-2-crack-incl-product-key-free-download-win-mac-latest/> <https://lamozikaty.wixsite.com/litememrou/post/autocad-crack-full-product-key-free> <http://geniyarts.de/?p=2723> <https://zindgilife.xyz/wp-content/uploads/2022/06/AutoCAD-9.pdf> <https://volektravel.com/autocad-crack-with-key-2022-latest/>